General Guidelines & Instruction for entering the Aggregate Percentage of SSC in CAP Application form for SSC/CBSE/ICSE/IGCSE Board Candidate: -

# Sample CISCE (Council for Indian School Certificate Examination) Mark sheet:

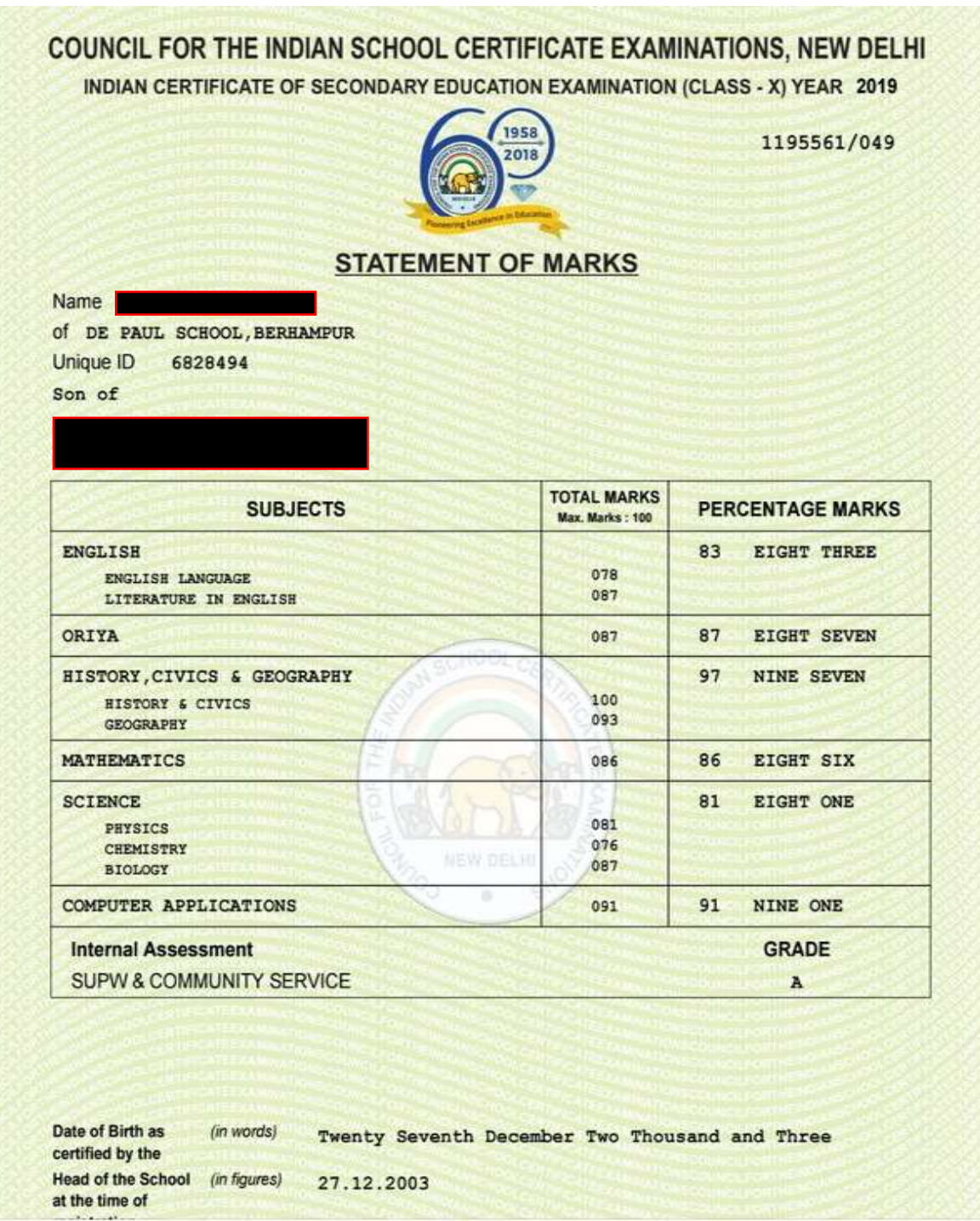

In the above CISCE Mark Sheet, Aggregate Marks can be calculated by 2 methods as suggested by the student. (Read Rule)

Method 1: Considering sum of marks obtained in Best 5 subjects from Group 1 & Group 2

Method 2: Considering sum of marks obtained in All subjects from Group 1, Group 2 & Group 3

# General Guidelines & Instruction for entering the Aggregate Percentage of SSC in CAP Application form for SSC/CBSE/ICSE/IGCSE Board Candidate: -

### Refer Groups as given below. (Subject to change)

#### For classes IX, X (ICSE) [edit]

Group 1 (Compulsory subjects)

- · English
- · A Second language OR A Modern Foreign Language
- · History, Civics & Geography

Group 2 (Any 2/3 subjects)

- · Commercial Studies
- · Economics
- · Mathematics
- · Environmental Science
- · Science (Physics, Chemistry, Biology)
- · A Modern Foreign Language
- · A Classical Language

#### Group 3 (Any 1 subject)

- $.$  Art
- Commercial applications
- Cookery
- Computer Applications
- · Economic applications
- Environmental Applications
- · Fashion Designing
- · Home Science
- · Hospitality Management
- · Mass media and communications
- · Modern Foreign Languages
- · Performing Arts
- · Physical Education
- · Technical drawing Applications
- · Yoga

· SUPW and Community Service (compulsory graded subject)

General Guidelines & Instruction for entering the Aggregate Percentage of SSC in CAP Application form for SSC/CBSE/ICSE/IGCSE Board Candidate: -

### Sample Calculations of Aggregate Marks in CISCE Mark sheet:

COUNCIL FOR THE INDIAN SCHOOL CERTIFICATE EXAMINATIONS, NEW DELHI INDIAN CERTIFICATE OF SECONDARY EDUCATION EXAMINATION (CLASS - X) YEAR 2019

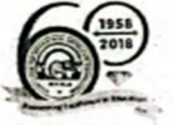

1195561/049

### **STATEMENT OF MARKS**

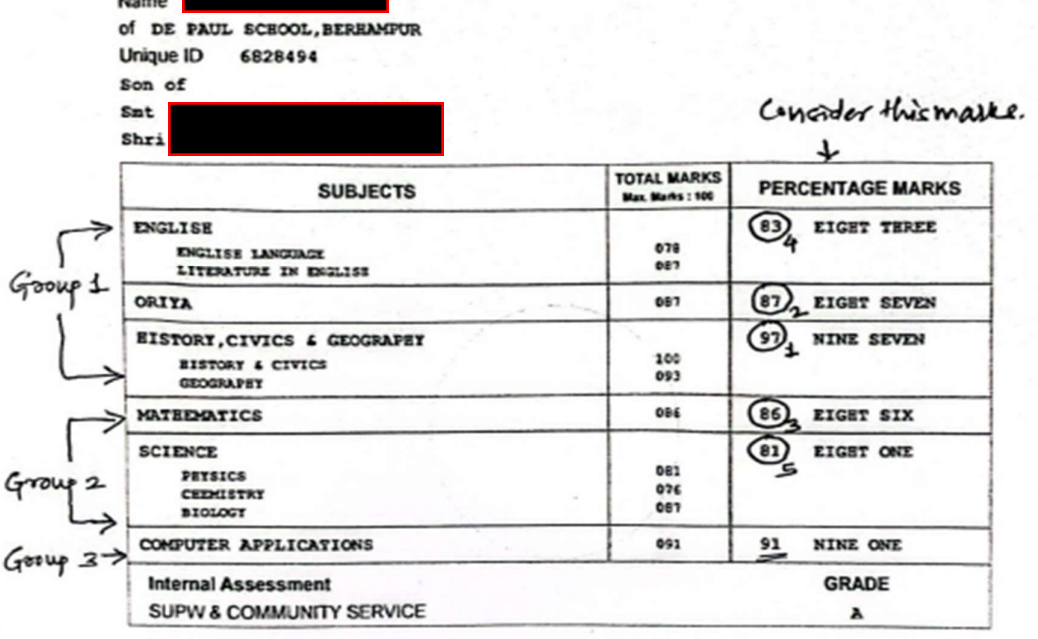

Aggregate Marks Calculation: -<br>A Considering Group & Group 2-> Grand total of Best of  $\rightarrow$  97+87+86+83+8)  $= 434/500$  $= 86.8%$ (B) Considering Group 1, Group's'  $4 \rightarrow$  Grant total of all subjection of and  $4 \times 4$ <br> $4 \times 4$ <br> $4 \times 3$ <br> $4 \times 3$ <br> $4 \times 3$ <br> $4 \times 3$ <br> $4 \times 3$ <br> $4 \times 3$ <br> $4 \times 4$ <br> $4 \times 5$ <br> $4 \times 3$ <br> $4 \times 4$ <br> $4 \times 5$ <br> $4 \times 5$ <br> $4 \times 6$ <br> $4 \times 1$ <br> $4 \times 1$ <br> $4 \times 1$ <br> =  $525/600$ <br>=  $87.5%$